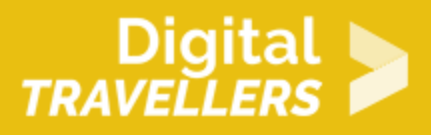

# **OUTIL - SOUNDPLANT**

CRÉATION DE CONTENU > 3.4 PROGRAMMATION

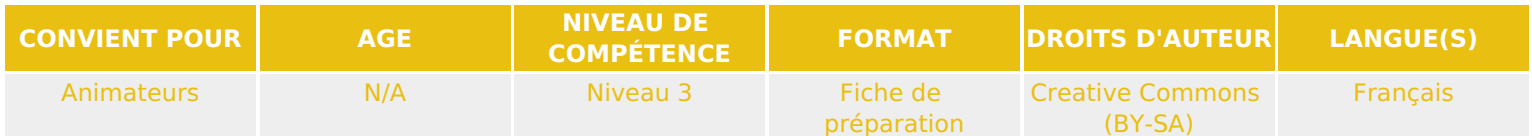

Cette fiche est destinée aux animateurs qui souhaitent préparer un atelier sur le logiciel Soundplant. Il s'agit d'un logiciel audio qui transforme le clavier d'ordinateur en instrument de musique.

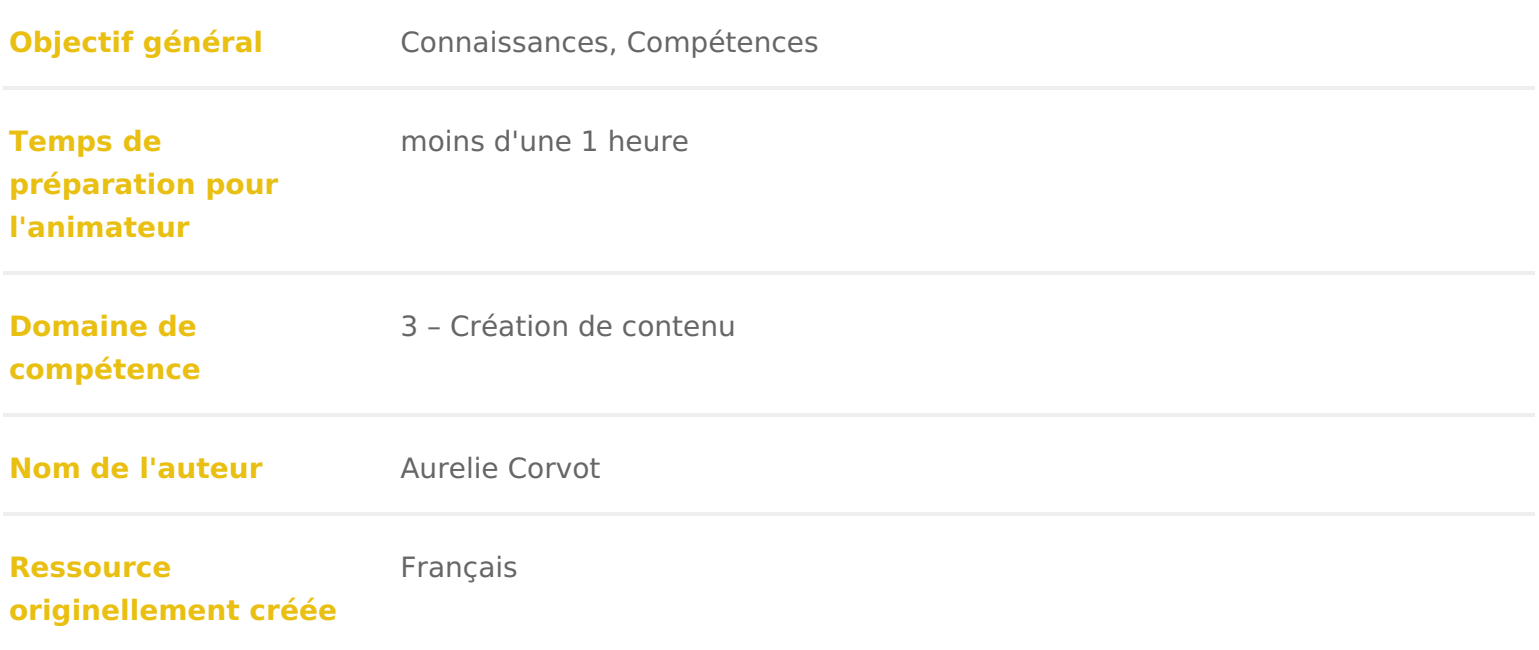

# DÉROULÉ

# Présentation de Soundplant

### Qu est-ce que Soundplant ?

Soundplant est un logiciel de traitement sonore qui transforme le clavier d or déclenchement. Un son est associé à une touche du clavier et dès que cette t l ordinateur émet le son choisi.Ce logiciel propose une vewrsviwons quu**at**upiltæn.s.worrghe

### Pour quelles utilisations ?

Ce logiciel s utilise dans divers domaines tels que la musique live et les effe instrument électronique unique, comme une aide éducative, ou juste pour le p

Pour divers moyen de diffusion : à la radio, télévision, théâtre, podcasting, p stades, salles de classe, clubs, musées et églises.

Par des DJ, musiciens, ingénieurs, concepteurs sonores, compositeurs, artiste marionnettistes, comédiens, conférenciers, joueurs, et plus encore.

## Composition et principales fonctionnalit

Clavier musical : il est possible d assigner un son à chaque touche du clav fois qu on appuie dessus. La configuration du clavier se fait à travers une int choisir le fichier qu on veut associer à un clavier. Il est possible d utiliser ju

Formats : on peut travailler avec des fichiers aux formats .wav, .aif, .mp3, . .wma, .alac, .wv, .ogg, .snd, .ape et bien plus encore. On peut aussi utiliser flv, 3gp ou autres.

Glisser/déposer : pour assigner un son à une touche du clavier, il suffit de f fichier sur la touche correspondante. Pour la version gratuite, il est possible jusqu à 25 échantillons.

Édition : il dispose d une partie édition de fichiers dans le cas où on doit pi ou transformations. Il est possible de contrôler le volume, la tonalité, la stére choses encore

# Pour aller plus loin

Si la langue de Shakespeare n a pas de secret pour vous, nous vous invitons Youtube qui propose un tutoriel deh Stopsn/d'ppbanturbe/C9Je0p8p-VA

Des idées de projets à réaliser avec Soundplant : réaliser un recyclophone : [https://lafabulerie.com/ressource/](https://lafabulerie.com/ressource/recyclophone/)recyclophone/